## **KAIP REGISTRUOTI IR TALPINTI PUBLIKACIJĄ eLABa TALPYKLOJE**

## **https://talpykla.elaba.lt**

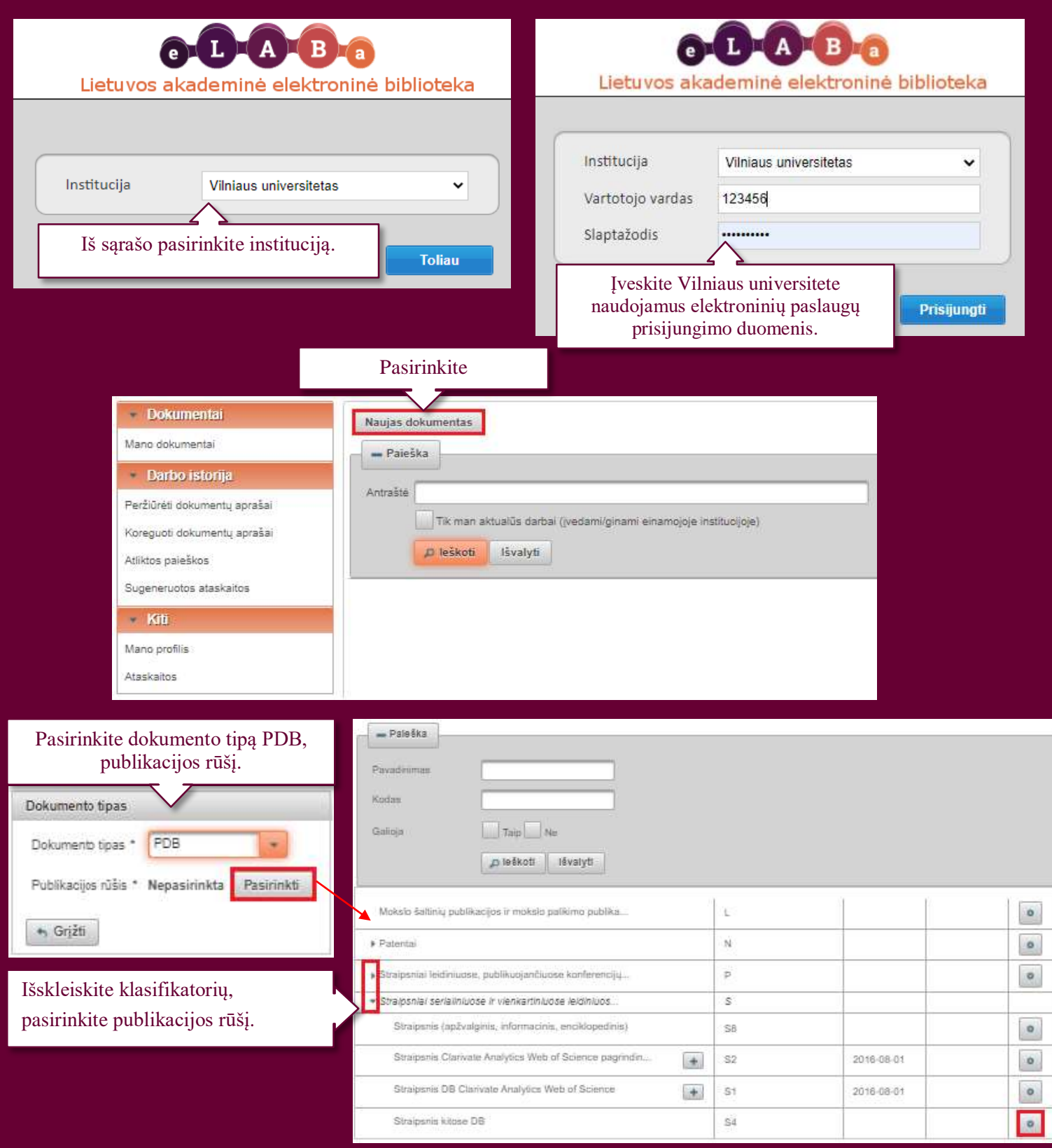

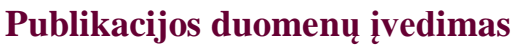

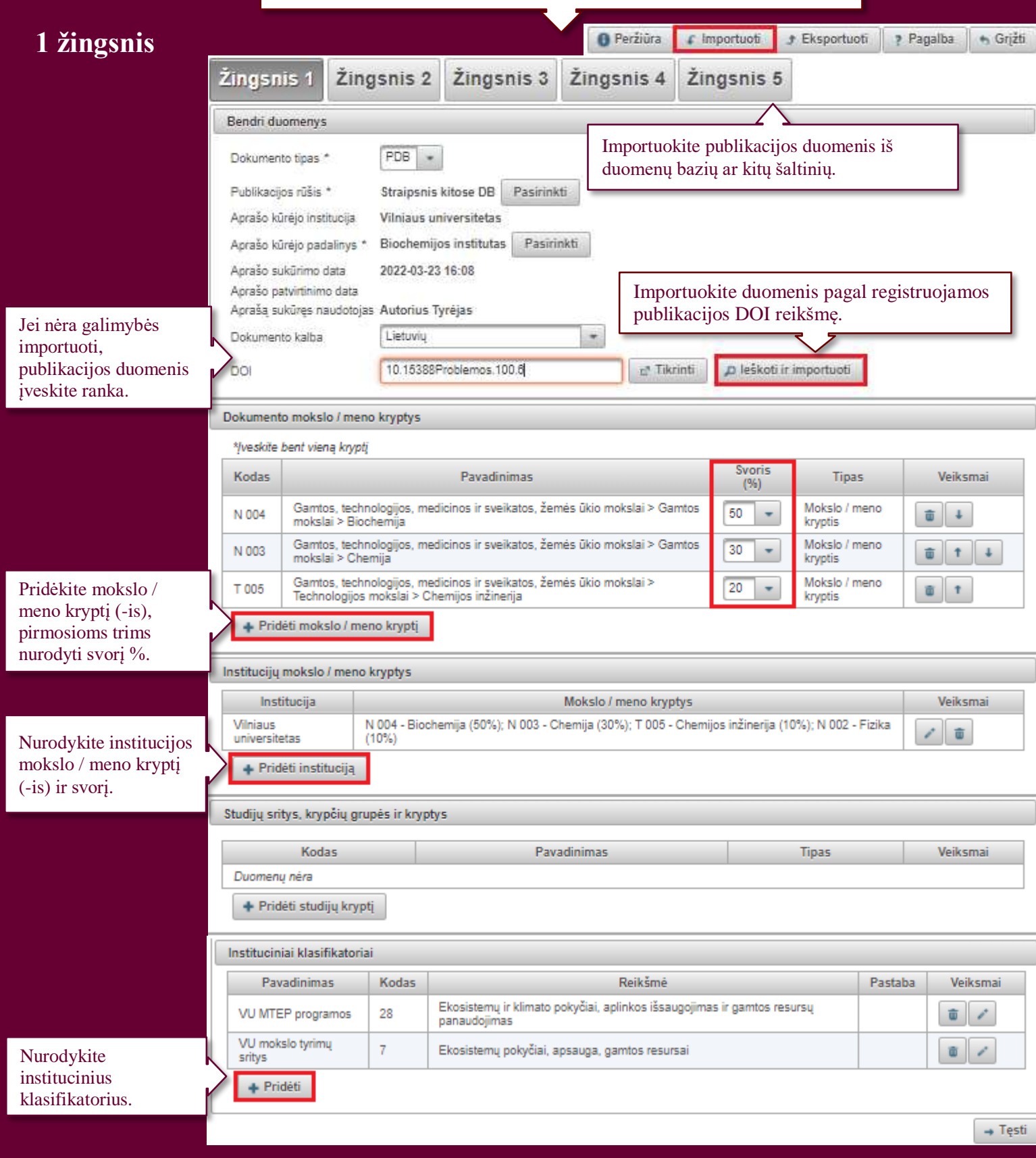

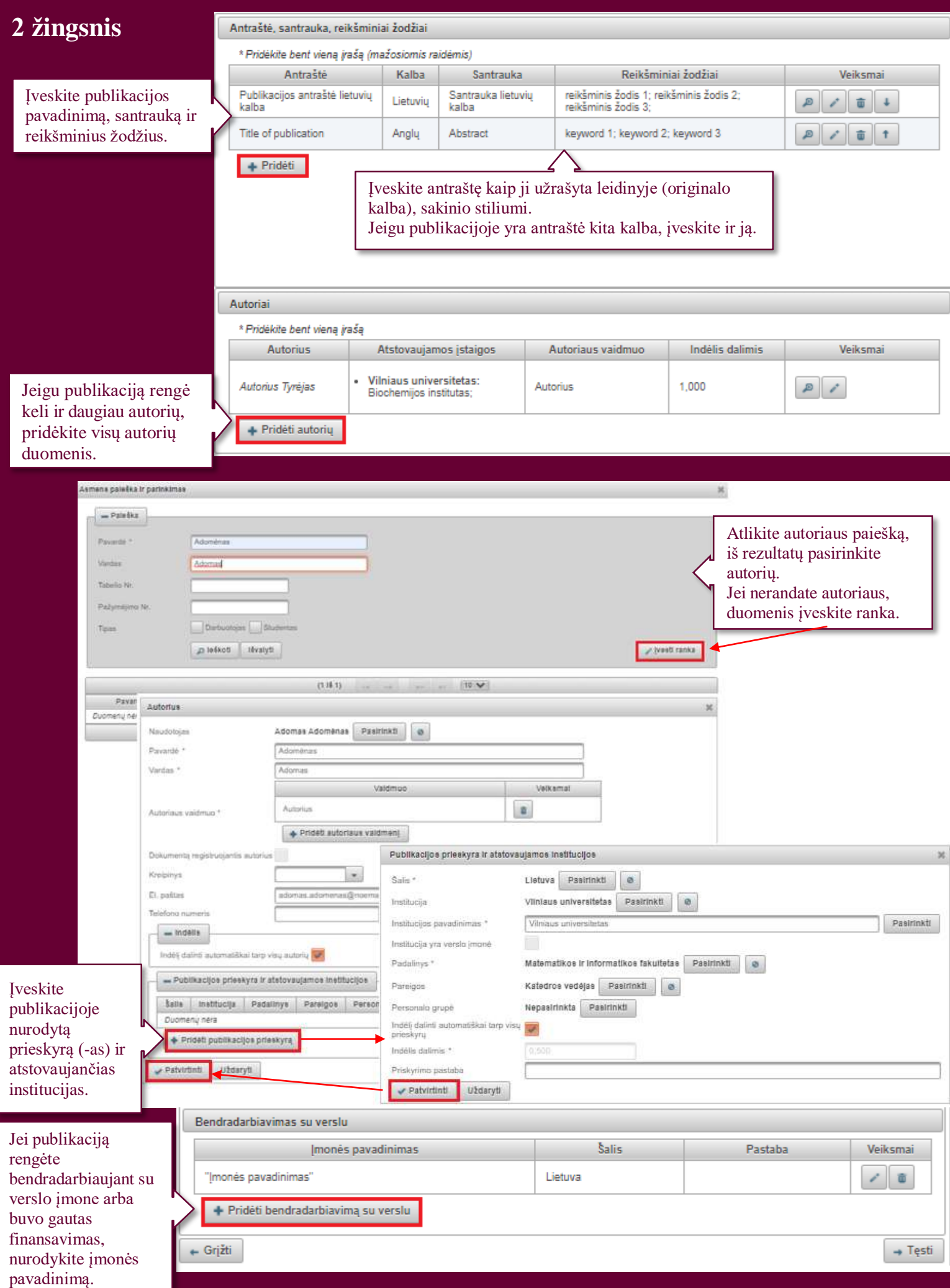

## **3 žingsnis**

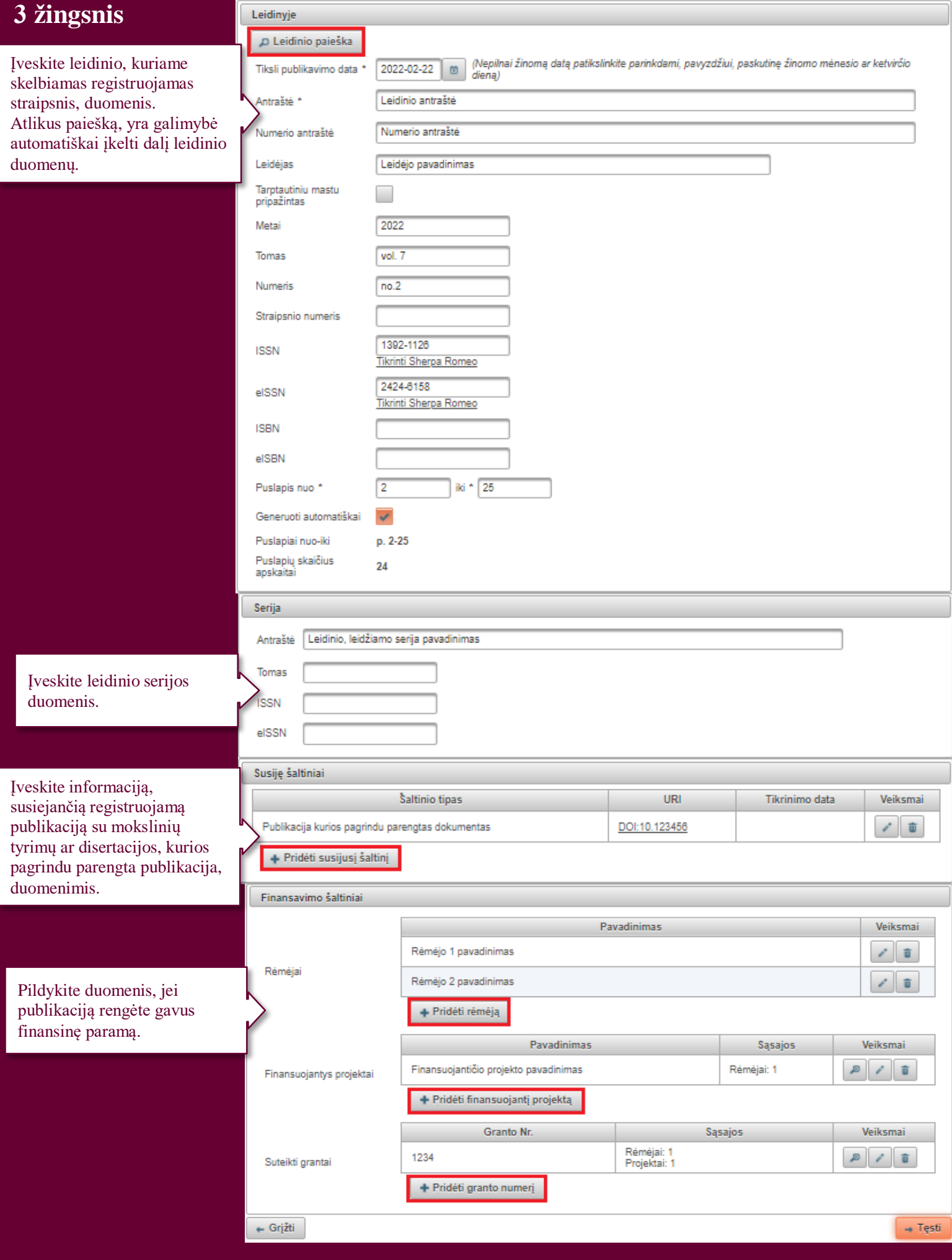

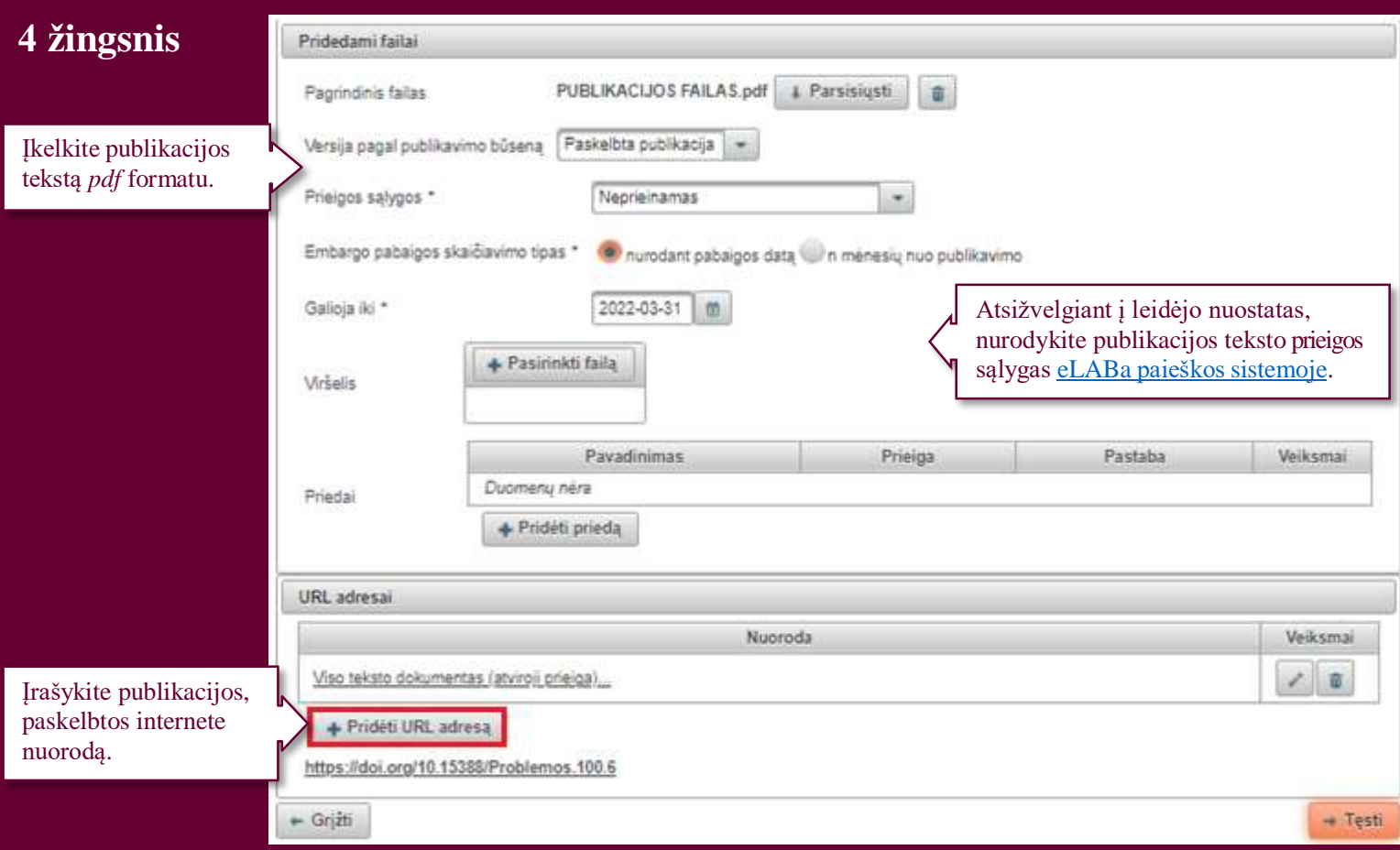

## **5 žingsnis**

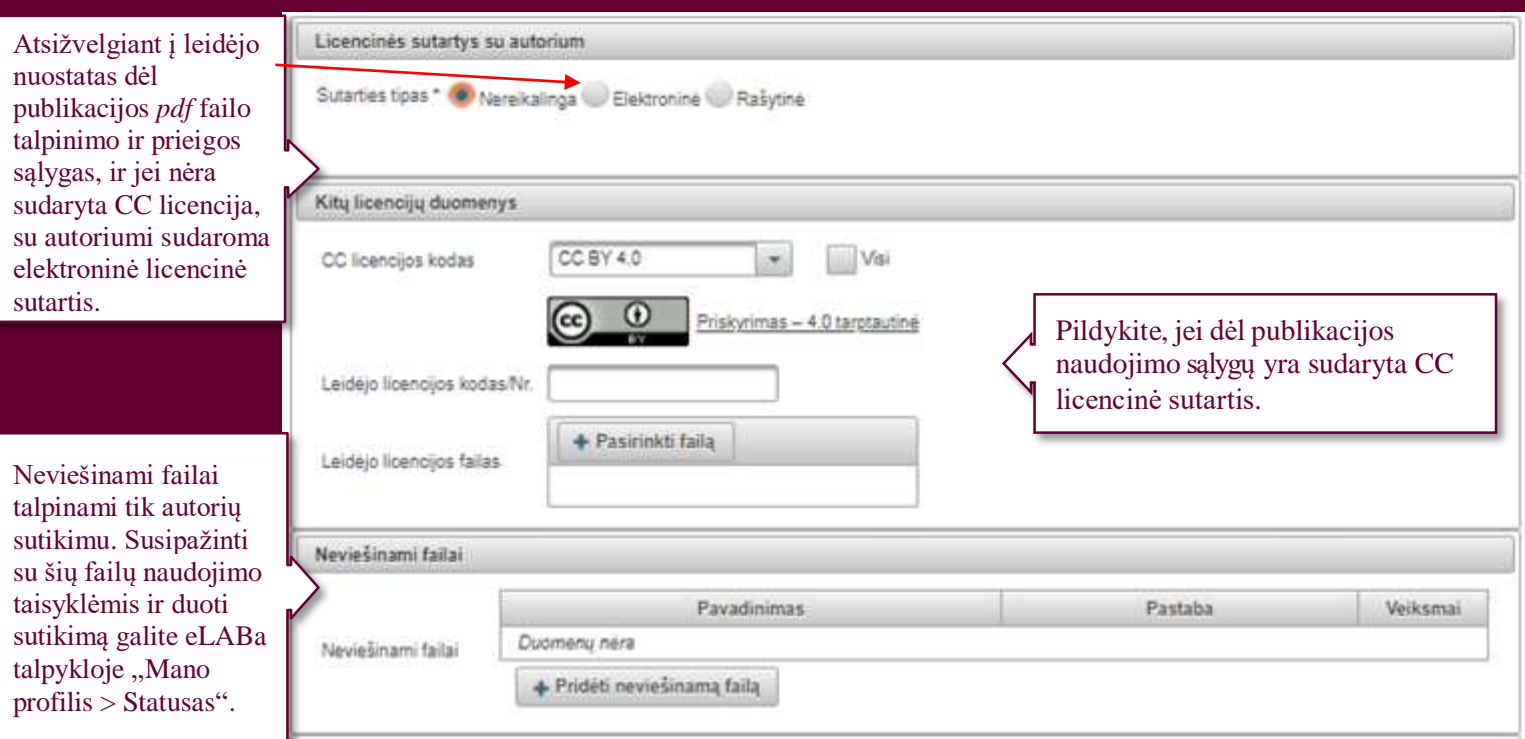

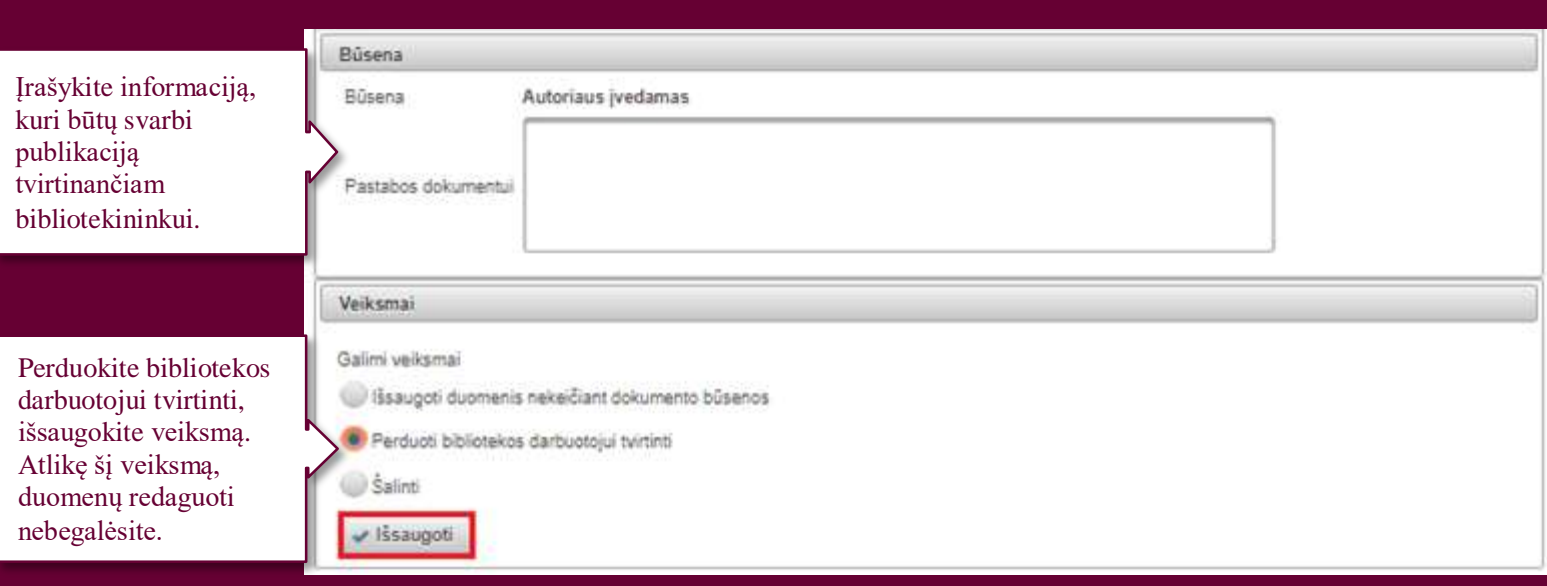